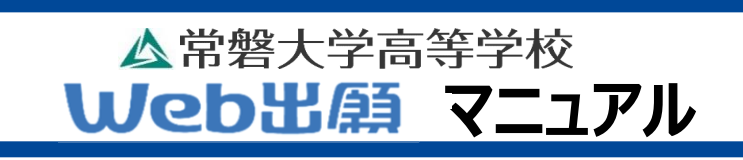

操作方法や画面はスマートフォンのものとなります。PCやタブレットでの出願とは若干異なる箇所がございますのでご注意ください。

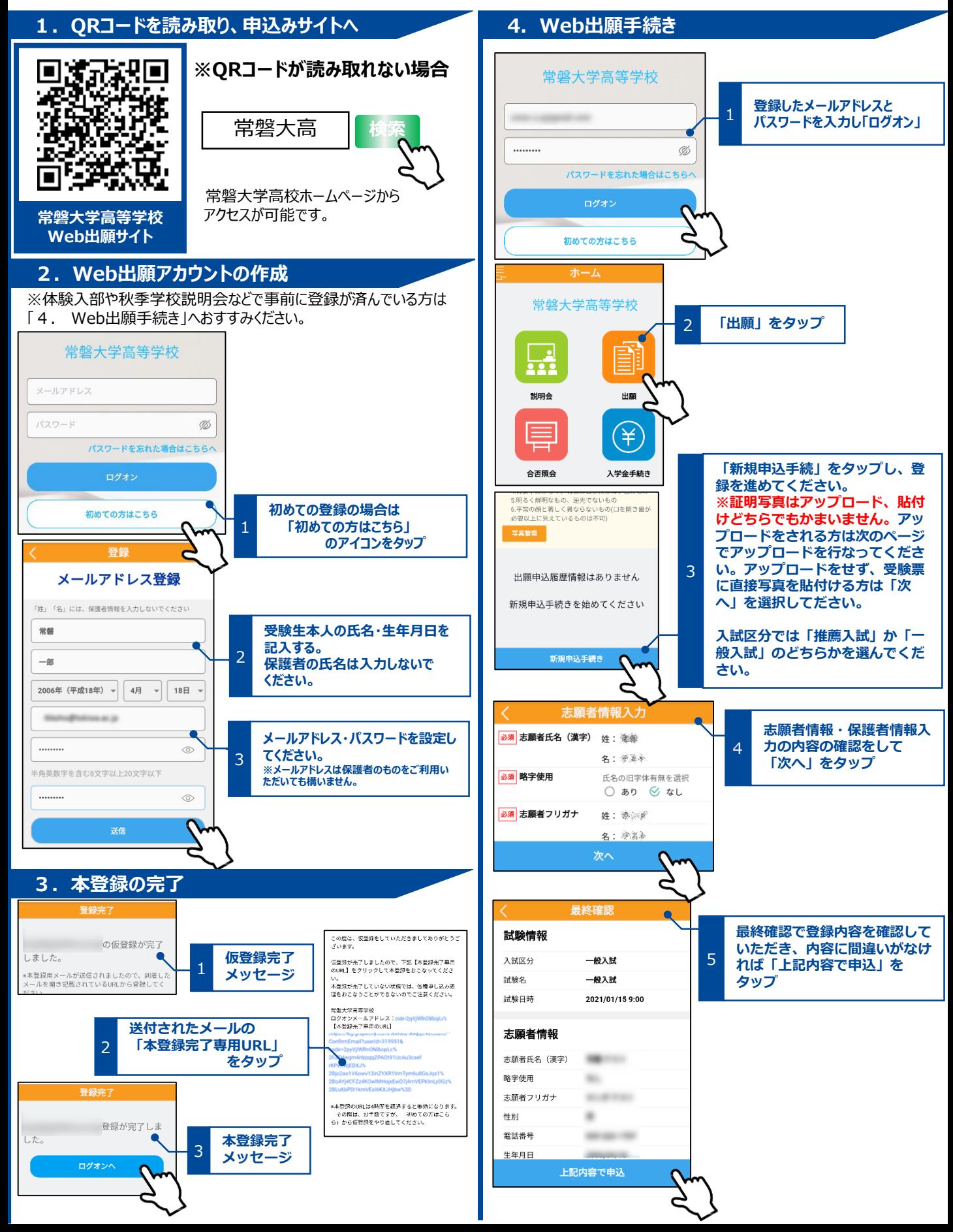

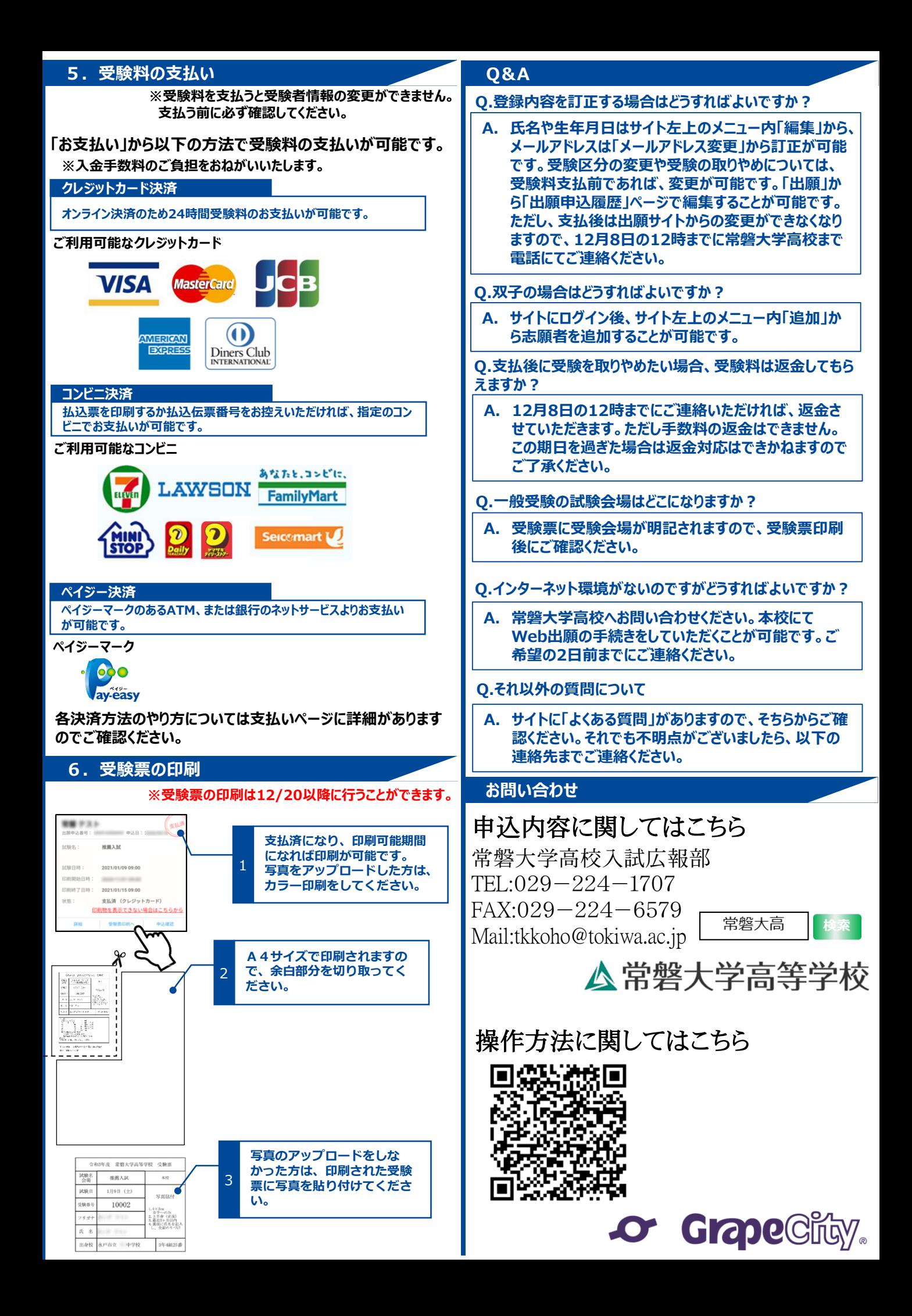